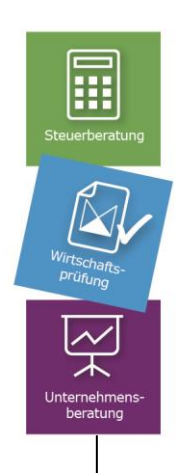

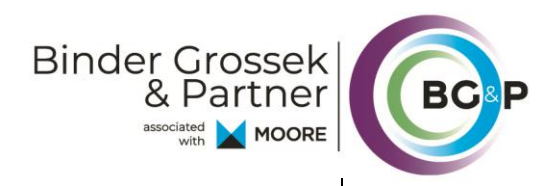

## **BG&P Newsletter**

## **Einstieg ins FinanzOnline – alles neu?** Stand 31.05.2022

Seit 05. Mai 2022 wurde für die meisten NutzerInnen das Login zu FinanzOnline vereinfacht. Seit diesem Zeitpunkt muss man sich nicht mehr mittels Teilnehmeridentifikation, Benutzeridentifikation und Passwort einloggen, sondern es reicht der selbst definierte Benutzername und das Passwort (PIN).

Beim Einstieg ins FinanzOnline wird man aufgefordert einen neuen Benutzernamen zu hinterlegen, dieser darf allerdings noch für keinen anderen Benutzer vergeben sein. Das Passwort (PIN) kann bestehen bleiben, es muss kein neues ausgewählt werden.

## **Das BMF hat nun Ende des Monats Mai jedoch noch eine weitere Überraschung parat: Ab 01.06.2022 gilt bei FinanzOnline eine neue Passwortrichtlinie:**

Folgende Kriterien müssen Ihr Passwort erfüllen:

- 8-128 Zeichen
- Mindestens ein Großbuchstabe
- Mindestens ein Kleinbuchstabe
- Mindestens eine Ziffer
- Mindestens ein Sonderzeichen aus: !#\$%\*+,-./:;=?@\\_()[]{}|~

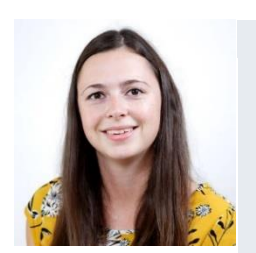

Unsere Expertin, Karin Schloffer rät:

Noch einfacher und bequemer können Sie jederzeit ins FinanzOnline mit Hilfe ihrer Handy-Signatur oder dem neuen Bürgerkartenservice ID Austria einsteigen. Wie Sie die Handy Signatur für Ihr FinanzOnline aktivieren können erfahren sie [hier!](https://www.bmf.gv.at/public/top-themen/handy-signatur.html)

**Karin Schloffer** Teamleiterin Office karin.schloffer@bgundp.com